# Package 'AnnotationHub'

November 21, 2019

<span id="page-0-0"></span>Type Package

Title Client to access AnnotationHub resources

**Version** 2.18.0

biocViews Infrastructure, DataImport, GUI, ThirdPartyClient

Maintainer Bioconductor Package Maintainer <maintainer@bioconductor.org>

Description This package provides a client for the Bioconductor AnnotationHub web resource. The AnnotationHub web resource provides a central location where genomic files (e.g., VCF, bed, wig) and other resources from standard locations (e.g., UCSC, Ensembl) can be discovered. The resource includes metadata about each resource, e.g., a textual description, tags, and date of modification. The client creates and manages a local cache of files retrieved by the user, helping with quick and reproducible access.

License Artistic-2.0

**Depends** BiocGenerics ( $>= 0.15.10$ ), BiocFileCache ( $>= 1.5.1$ )

Imports utils, methods, grDevices, RSQLite, BiocManager, BiocVersion, curl, rappdirs, AnnotationDbi  $(>= 1.31.19)$ , S4Vectors, interactiveDisplayBase, httr, yaml, dplyr

Suggests IRanges, GenomicRanges, GenomeInfoDb, VariantAnnotation, Rsamtools, rtracklayer, BiocStyle, knitr, AnnotationForge, rBiopaxParser, RUnit, GenomicFeatures, MSnbase, mzR, Biostrings, SummarizedExperiment, ExperimentHub, gdsfmt

Enhances AnnotationHubData

Collate AnnotationHubOption.R AllGenerics.R Hub-class.R db-utils.R AnnotationHub-class.R AnnotationHubResource-class.R BEDResource-class.R ProteomicsResource-class.R EpigenomeResource-class.R EnsDbResource-class.R utilities.R sql-utils.R Hub-utils.R cache-utils.R zzz.R

# VignetteBuilder knitr

# NeedsCompilation yes

Author Martin Morgan [cre], Marc Carlson [ctb], Dan Tenenbaum [ctb], Sonali Arora [ctb], Lori Shepherd [ctb]

git\_url https://git.bioconductor.org/packages/AnnotationHub git\_branch RELEASE\_3\_10 git\_last\_commit 660ceb5 git\_last\_commit\_date 2019-10-29 Date/Publication 2019-11-20

# R topics documented:

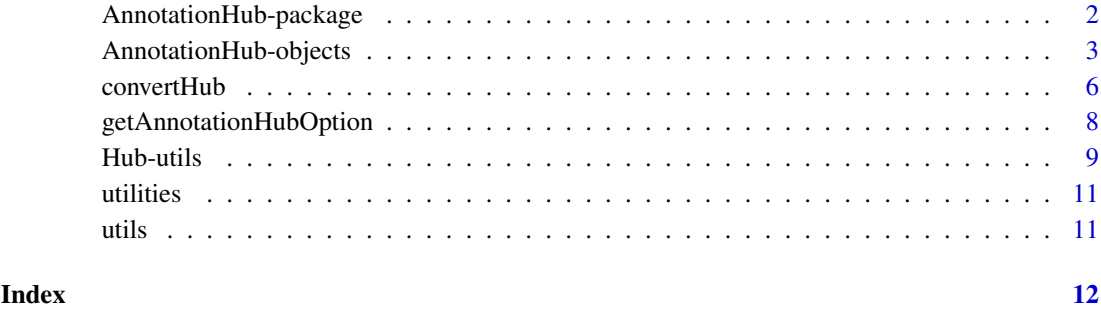

AnnotationHub-package *Light-weight AnnotationHub 3.0 Client*

# Description

Client for discovery and retrieval of Bioconductor annotation resources.

# Author(s)

Martin Morgan <mtmorgan@fhcrc.org>

# See Also

AnnotationHub-class

# Examples

```
## Not run:
library(AnnotationHub)
hub = AnnotationHub()
hub
```
## End(Not run)

<span id="page-1-0"></span>

<span id="page-2-0"></span>AnnotationHub-objects *AnnotationHub objects and their related methods and functions*

#### <span id="page-2-1"></span>**Description**

Use AnnotationHub to interact with Bioconductor's AnnotationHub service. Query the instance to discover and use resources that are of interest, and then easily download and import the resource into R for immediate use.

Use AnnotationHub() to retrieve information about all records in the hub. If working offline, add argument localHub=TRUE to work with a local, non-updated hub; It will only have resources available that have previously been downloaded. To force redownload of the hub, refreshHub(hubClass="AnnotationHub" can be utilized.

Discover records in a hub using mcols(), query(), subset(), [, and display().

Retrieve individual records using [[. On first use of a resource, the corresponding files or other hub resources are downloaded from the internet to a local cache. On this and all subsequent uses the files are quickly input from the cache into the R session. If a user wants to download the file again and not use the cache version add the argument force=TRUE.

AnnotationHub records can be added (and sometimes removed) at any time. snapshotDate() restricts hub records to those available at the time of the snapshot. possibleDates() lists snapshot dates valid for the current version of Bioconductor. You can check the status of a past record using recordStatus().

The location of the local cache can be found (and updated) with getAnnotationHubCache and setAnnotationHubCache; removeCache removes all cache resources.

#### **Constructors**

AnnotationHub(...,hub=getAnnotationHubOption("URL"),cache=getAnnotationHubOption("CACHE"),proxy Create an AnnotationHub instance, possibly updating the current database of records.

#### Accessors

In the code snippets below, x and object are AnnotationHub objects.

hubCache(x): Gets the file system location of the local AnnotationHub cache.

hubUrl $(x)$ : Gets the URL for the online hub.

isLocalHub(x): Get whether or not constructor was called with localHub=TRUE.

length(x): Get the number of hub records.

- names(x): Get the names (AnnotationHub unique identifiers, of the form AH12345) of the hub records.
- $fileName(x)$ : Get the file path of the hub records as stored in the local cache (AnnotationHub files are stored as unique numbers, of the form 12345). NA is returned for those records which have not been cached.
- mcols(x): Get the metadata columns describing each record. Columns include:

title Record title, frequently the file name of the object.

dataprovider Original provider of the resource, e.g., Ensembl, UCSC.

species The species for which the record is most relevant, e.g., 'Homo sapiens'.

taxonomyid NCBI taxonomy identifier of the species.

<span id="page-3-0"></span>genome Genome build relevant to the record, e.g., hg19.

- description Textual description of the resource, frequently automatically generated from file path and other information available when the record was created.
- tags Single words added to the record to facilitate identification, e.g,. TCGA, Roadmap.
- rdataclass The class of the R object used to represent the object when imported into R, e.g., GRanges, VCFFile.

sourceurl Original URL of the resource.

sourcetype Format of the original resource, e.g., BED file.

 $dbconn(x)$ : Return an open connection to the underyling SQLite database.

dbfile(x): Return the full path the underyling SQLite database.

.db\_close(conn): Close the SQLite connection conn returned by dbconn(x).

# Subsetting and related operations

In the code snippets below, x is an AnnotationHub object.

x\$name: Convenient reference to individual metadata columns, e.g., x\$species.

- x[i]: Numerical, logical, or character vector (of AnnotationHub names) to subset the hub, e.g., x[x\$species == "Homo sapiens"].
- x[[i,force=FALSE,verbose=TRUE]]: Numerical or character scalar to retrieve (if necessary) and import the resource into R. If a user wants to download the file again and not use the cache version add the argument force=TRUE. verbose=FALSE will quiet status messages.
- query(x,pattern,ignore.case=TRUE,pattern.op= `&`): Return an AnnotationHub subset containing only those elements whose metadata matches pattern. Matching uses pattern as in [grepl](#page-0-0) to search the as.character representation of each column, performing a logical `&` across columns. e.g., query(x,c("Homo sapiens","hg19","GTF")).
	- pattern A character vector of patterns to search (via grepl) for in any of the mcols() columns.
	- ignore.case A logical(1) vector indicating whether the search should ignore case (TRUE) or not (FALSE).
	- pattern.op Any function of two arguments, describing how matches across pattern elements are to be combined. The default `&` requires that only records with *all* elements of pattern in their metadata columns are returned. `&`, `|` and `!` are most notably available. See "?&" or ?base::Ops for more information.
- subset(x, subset): Return the subset of records containing only those elements whose metadata satisfies the *expression* in subset. The expression can reference columns of  $m \text{cols}(x)$ , and should return a logical vector of length length(x). e.g., subset(x, species == "Homo sapiens" & genome=="GRCh38").
- display(object): Open a web browser allowing for easy selection of hub records via interactive tabular display. Return value is the subset of hub records identified while navigating the display.
- recordStatus(hub, record): Returns a data.frame of the record id and status. hub must be a Hub object and record must be a character(1). Can be used to discover why a resource was removed from the hub.

# Cache and hub management

In the code snippets below, x is an AnnotationHub object.

- <span id="page-4-0"></span>snapshotDate(x) and snapshotDate(x) <-value: Gets or sets the date for the snapshot in use. value should be one of possibleDates().
- $possibleDate(x)$ : Lists the valid snapshot dates for the version of Bioconductor that is being run (e.g., BiocManager::version()).
- $cache(x)$  and  $cache(x) \leq NULL$ : Adds (downloads) all resources in x, or removes all local resources corresponding to the records in x from the cache. In this case, x would typically be a small subset of AnnotationHub resources.
- hubUrl(x): Gets the URL for the online AnnotationHub.
- hubCache(x): Gets the file system location of the local AnnotationHub cache.
- refreshHub(...,hub,cache,proxy,hubClass=c("AnnotationHub","ExperimentHub")): Force redownload of Hub sqlite file. This returns a Hub object as if calling the constructor (ie. AnnotationHub()). For force redownload specifically for AnnotationHub the base call should be refreshHub(hubClass="AnnotationHub")
- removeCache(x,ask=TRUE): Removes local AnnotationHub database and all related resources. After calling this function, the user will have to download any AnnotationHub resources again.

#### Coercion

In the code snippets below, x is an AnnotationHub object.

- as.  $list(x)$ : Coerce x to a list of hub instances, one entry per element. Primarily for internal use.
- $c(x,...)$ : Concatenate one or more sub-hub. Sub-hubs must reference the same AnnotationHub instance. Duplicate entries are removed.

# Author(s)

Martin Morgan, Marc Carlson, Sonali Arora, Dan Tenenbaum, and Lori Shepherd

#### See Also

#### [getInfoOnIds](#page-8-1)

# Examples

```
## create an AnnotationHub object
library(AnnotationHub)
ah = AnnotationHub()
## Summary of available records
ah
## Detail for a single record
ah[1]
## and what is the date we are using?
snapshotDate(ah)
## how many resources?
length(ah)
## from which resources, is data available?
head(sort(table(ah$dataprovider), decreasing=TRUE))
```
#### <span id="page-5-0"></span>6 convertHubble convertHubble convertHubble convertHubble convertHubble convertHubble convertHubble convertHub

```
## from which species, is data available ?
head(sort(table(ah$species),decreasing=TRUE))
## what web service and local cache does this AnnotationHub point to?
hubUrl(ah)
hubCache(ah)
### Examples ###
## One can search the hub for multiple strings
ahs2 <- query(ah, c("GTF", "77","Ensembl", "Homo sapiens"))
## information about the file can be retrieved using
ahs2[1]
## one can further extract information from this show method
## like the sourceurl using:
ahs2$sourceurl
ahs2$description
ahs2$title
## We can download a file by name like this (using a list semantic):
gr <- ahs2[11]## And we can also extract it by the names like this:
res <- ah[["AH28812"]]
## the gtf file is returned as a GenomicRanges object and contains
## data about which organism it belongs to, its seqlevels and seqlengths
seqinfo(gr)
## each GenomicRanges contains a metadata slot which can be used to get
## the name of the hub object and other associated metadata.
metadata(gr)
ah[metadata(gr)$AnnotationHubName]
## And we can also use "[" to restrict the things that are in the
## AnnotationHub object (by position, character, or logical vector).
## Here is a demo of position:
subHub \leq -ah[1:3]if(interactive()) {
  ## Display method involves user interaction through web interface
  ah2 <- display(ah)
}
## recordStatus
recordStatus(ah, "TEST")
recordStatus(ah, "AH7220")
```
<span id="page-5-1"></span>convertHub *Convert old Hub to new Hub structure*

#### **Description**

The Hub class was updated to utilize BiocFileCache to allow for file level caching control. This update changed the way files were stored and named. As a convenience for AnnotationHub and

#### <span id="page-6-0"></span>convertHub 7

ExperimentHub we have provided this helper function to try to re-download files and add them into the BiocFileCache tracking database.

# Usage

```
convertHub(oldcachepath=NULL,
           newcachepath=NULL,
           hubType=c("AnnotationHub", "ExperimentHub"),
           proxy=getAnnotationHubOption("PROXY"),
           max.downloads=getAnnotationHubOption("MAX_DOWNLOADS"),
           force=FALSE, verbose=TRUE)
```
# Arguments

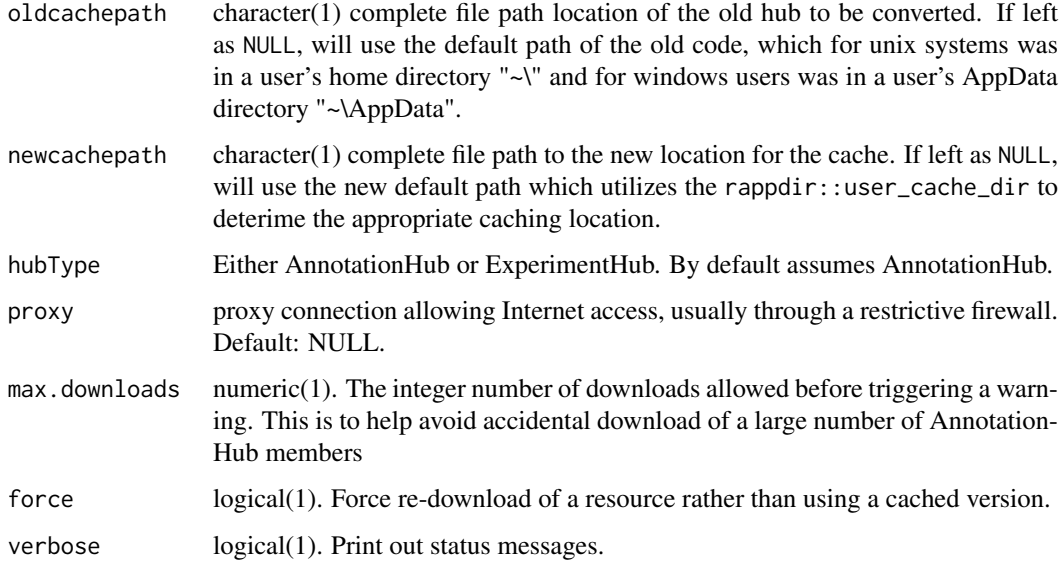

# Value

character(1). File path of new cache location. If verbose also prints status messages for downloading files and any files that were not redownloaded.

# Author(s)

Lori Shepherd

# See Also

[AnnotationHub](#page-2-1), [getAnnotationHubOption](#page-7-1), [getInfoOnIds](#page-8-1)

# Examples

# To transition over from old default to new default location ## Not run: convertHub()

```
getAnnotationHubOption
```
*Get and set options for default AnnotationHub behavior.*

#### Description

These functions get or set options for creation of new 'AnnotationHub' instances.

# Usage

```
getAnnotationHubOption(arg)
setAnnotationHubOption(arg, value)
```
#### Arguments

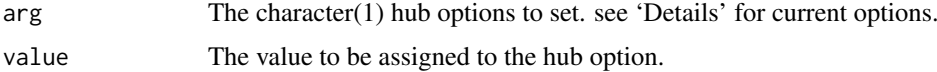

# Details

Supported options include:

- "URL": character(1). The base URL of the annotation hub. Default: [https://annotationhub.](https://annotationhub.bioconductor.org) [bioconductor.org](https://annotationhub.bioconductor.org)
- "CACHE": character(1). The location of the hub cache. Default: "AnnotationHub" in the user's directory established by rappdirs::user\_cache\_dir().
- "MAX\_DOWNLOADS": numeric(1). The integer number of downloads allowed before triggering an error. This is to help avoid accidental download of a large number of AnnotationHub members.
- "PROXY": request object returned by httr::use\_proxy(). The request object describes a proxy connection allowing Internet access, usually through a restrictive firewall. Setting this option sends all AnnotationHub requests through the proxy. Default: NULL.

In setHubOption("PROXY", value), value can be one of NULL, a request object returned by httr::use\_proxy(), or a well-formed URL as character(1). The URL can be completely specified by http://username:password@proxy.dom.com:8080; username:password and port (e.g. :8080) are optional.

- "TESTING": logical(1). TRUE/FALSE should the AnnotationHub testing environment be used. AnnotationHub does automatic filtering particularly with regards to OrgDbs. The TESTING=TRUE setting will allow for all OrgDbs for a given devel version to also be displayed. (This option should really only be set by a OrgDb contributing maintainer for testing and debugging). Default: FALSE.
- "LOCAL": logical(1). TRUE/FALSE should the AnnotationHub create a hub consisting only of previously downloaded resourcesd. Default: FALSE.

Default values may also be determined by system and global R environment variables visible *before* the package is loaded. Use options or variables preceeded by "ANNOTATION\_HUB\_", e.g., options(ANNOTATION\_HUB\_MAX\_DOWNLOADS=10) prior to package load sets the default number of downloads to 10.

#### <span id="page-8-0"></span>Hub-utils 9

# Value

The requested or successfully set option.

# Author(s)

Martin Morgan <mtmorgan@fhcrc.org> and Lori Shepherd

#### Examples

```
getAnnotationHubOption("URL")
## Not run:
setAnnotationHubOption("CACHE", "~/.myHub")
```
## End(Not run)

Hub-utils *Get information for selected ids*

#### <span id="page-8-1"></span>Description

Gets information from the Hub database for the given selection of ids. The information collected is ah\_id, fetch\_id, title, rdataclass, availablitiy status, biocversion when added, date when added, date when removed, and file size.

### Usage

```
getInfoOnIds(hub, ids)
```
#### Arguments

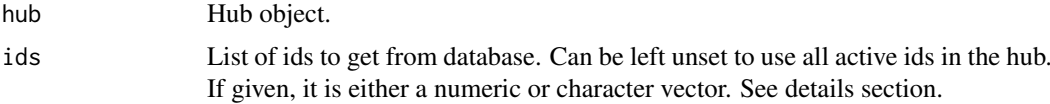

#### Value

data.frame of information for selected ids. The information collected is ah\_id, fetch\_id, title, rdataclass, availablitiy status, biocversion when added, date when added, date when removed, and file size.

### details

If a hub object is passed into the function with no ids given, it will use all active ids associated with that hub object (names(ah)). It is recommended to only run this option if you are using a smaller subset Hub object. The ids argument can be specified as either a character vector or a numeric vector. If using a character vector, the function assumes the 'ah ids' were used, and each entry takes the form similar to c("AH2", "AH5012"). If a numeric vector is specified, the function assume the 'fetch ids' were used. The 'fetch id' is the identifier that is used for the file name. For older versions of the cache these were the file names directly.

This function was designed as a helper function when converting between old versions of Hubs to the newer versions that utilize BiocFileCache. If files were not able to be redownloaded, one could

put the ids into this function to get more information on them. Note: Some resources may appear available but could not be redownloaded. Most likely these files are rdataclass 'OrgDb'. 'OrgDb' are only valid for a given release cycle and are masked to any future release cycle. It is recommended to update to the current 'OrgDb' but if the old file was not able to be downloaded and still desired, one could download manually download using the fetch\_id. Example if the file not able to be downloaded was "~./AnnotationHub/69303" then the fetch call is: "https://annotationhub.bioconductor.org/fetch/6930 While the convertHub function will not automatically download it is still possible to keep track in the cache by doing a manually addition. Although not recommended. In reality these file will not be updated so the original file could also still be used.

This function could also be a utility function to help determine any given resources download size.

#### Author(s)

Lori Shepherd

# See Also

[AnnotationHub](#page-2-1), [convertHub](#page-5-1)

#### Examples

```
## Not run:
getInfoOnIds(hub, c("AH2","AH5012"))
getInfoOnIds(hub, 69303)
## End(Not run)
# If using in conjunction with convertHub,
#
# File not downloaded options:
#
## Not run:
# 1. Use the original file. In reality the file is not going to be
  updated or should change. The original file does not need to be
  tracked and could now be referenced directly for usage. It will not be
  available in the Hub.
# 2. You could simply download the file for use
# The file will not change and not be updated so its static download not
# in the cache is fine
# You could type the following into a web browswer
"https://annotationhub.bioconductor.org/fetch/69303"
# or in R
httr::GET("https://annotationhub.bioconductor.org/fetch/69303",
  write_disk(<pathToSave/69303>, overwrite=FALSE))
# 3. To add to a hub cache (not recommended)
hub <- AnnotationHub()
bfc <- AnnotationHub:::.get_cache(hub)
# the hub creates the rname is in the format of 'ah_id : fetch_id'
```
<span id="page-9-0"></span>

#### <span id="page-10-0"></span>utilities and the state of the state of the state of the state of the state of the state of the state of the state of the state of the state of the state of the state of the state of the state of the state of the state of

```
bfcadd(bfc, fpath="https://annotationhub.bioconductor.org/fetch/69303",
rname="AH62557 : 69303")
```
## End(Not run)

utilities *Utility functions for discovering package-specific Hub resources.*

# Description

List and load resources from ExperimentHub filtered by package name and optional search terms. Not Implemented for AnnotationHub.

# Details

Currently listResources and loadResources are only meaningful for ExperimentHub objects.

utils *Utility function to list currently available dispatchClass.*

# Description

When submitting resources to AnnotationHub or ExperimentHub a valid DispatchClass field must be specified in the inst/extdata/metadata.csv file for each resource. This list the currently available DispatchClass values and briefly how that class loads a resource. If your resource does not qualify for one of these methods contact Lori Shepherd <Lori.Shepherd@RoswellPark.org> to request a new DispatchClass be added

# Author(s)

Lori Shepherd

# Examples

DispatchClassList()

# <span id="page-11-0"></span>Index

∗Topic classes AnnotationHub-objects, [3](#page-2-0) ∗Topic manip getAnnotationHubOption, [8](#page-7-0) ∗Topic methods AnnotationHub-objects, [3](#page-2-0) ∗Topic package AnnotationHub-package, [2](#page-1-0) ∗Topic utilities convertHub, [6](#page-5-0) Hub-utils, [9](#page-8-0) utilities, [11](#page-10-0) utils, [11](#page-10-0) .Hub *(*AnnotationHub-objects*)*, [3](#page-2-0) .db\_close *(*AnnotationHub-objects*)*, [3](#page-2-0) [,Hub,character,missing-method *(*AnnotationHub-objects*)*, [3](#page-2-0) [,Hub,logical,missing-method *(*AnnotationHub-objects*)*, [3](#page-2-0) [,Hub,numeric,missing-method *(*AnnotationHub-objects*)*, [3](#page-2-0) [<-,Hub,character,missing,Hub-method *(*AnnotationHub-objects*)*, [3](#page-2-0) [<-,Hub,logical,missing,Hub-method *(*AnnotationHub-objects*)*, [3](#page-2-0) [<-,Hub,numeric,missing,Hub-method *(*AnnotationHub-objects*)*, [3](#page-2-0) [[,Hub,character,missing-method *(*AnnotationHub-objects*)*, [3](#page-2-0) [[,Hub,numeric,missing-method *(*AnnotationHub-objects*)*, [3](#page-2-0) \$,Hub-method *(*AnnotationHub-objects*)*, [3](#page-2-0) AnnotationHub, *[7](#page-6-0)*, *[10](#page-9-0)* AnnotationHub *(*AnnotationHub-objects*)*, [3](#page-2-0) AnnotationHub-class *(*AnnotationHub-objects*)*, [3](#page-2-0) AnnotationHub-objects, [3](#page-2-0) AnnotationHub-package, [2](#page-1-0) as.list,Hub-method *(*AnnotationHub-objects*)*, [3](#page-2-0)

as.list.Hub *(*AnnotationHub-objects*)*, [3](#page-2-0)

c,Hub-method *(*AnnotationHub-objects*)*, [3](#page-2-0)

cache *(*AnnotationHub-objects*)*, [3](#page-2-0) cache,AnnotationHub-method *(*AnnotationHub-objects*)*, [3](#page-2-0) cache,Hub-method *(*AnnotationHub-objects*)*, [3](#page-2-0) cache<- *(*AnnotationHub-objects*)*, [3](#page-2-0) cache<-,Hub-method *(*AnnotationHub-objects*)*, [3](#page-2-0) class:AnnotationHub *(*AnnotationHub-objects*)*, [3](#page-2-0) class:Hub *(*AnnotationHub-objects*)*, [3](#page-2-0) convertHub, [6,](#page-5-0) *[10](#page-9-0)* dbconn, Hub-method *(*AnnotationHub-objects*)*, [3](#page-2-0) dbfile,Hub-method *(*AnnotationHub-objects*)*, [3](#page-2-0) DispatchClassList *(*utils*)*, [11](#page-10-0) display *(*AnnotationHub-objects*)*, [3](#page-2-0) display,Hub-method *(*AnnotationHub-objects*)*, [3](#page-2-0) fileName,Hub-method *(*AnnotationHub-objects*)*, [3](#page-2-0) getAnnotationHubOption, *[7](#page-6-0)*, [8](#page-7-0)

getInfoOnIds, *[5](#page-4-0)*, *[7](#page-6-0)* getInfoOnIds *(*Hub-utils*)*, [9](#page-8-0) getInfoOnIds,character-method *(*Hub-utils*)*, [9](#page-8-0) getInfoOnIds,missing-method *(*Hub-utils*)*, [9](#page-8-0) getInfoOnIds,numeric-method *(*Hub-utils*)*, [9](#page-8-0) grepl, *[4](#page-3-0)*

Hub-class *(*AnnotationHub-objects*)*, [3](#page-2-0) Hub-utils, [9](#page-8-0) hubCache *(*AnnotationHub-objects*)*, [3](#page-2-0) hubCache,Hub-method *(*AnnotationHub-objects*)*, [3](#page-2-0) hubDate *(*AnnotationHub-objects*)*, [3](#page-2-0) hubDate, Hub-method *(*AnnotationHub-objects*)*, [3](#page-2-0)

# $I<sub>13</sub>$  in  $I<sub>13</sub>$  is  $I<sub>13</sub>$  in  $I<sub>14</sub>$  in  $I<sub>15</sub>$  in  $I<sub>16</sub>$  in  $I<sub>17</sub>$  in  $I<sub>18</sub>$  in  $I<sub>19</sub>$  in  $I<sub>19</sub>$  in  $I<sub>19</sub>$  in  $I<sub>19</sub>$  in  $I<sub>19</sub>$  in  $I<sub>19</sub>$  in  $I<sub>19</sub>$

hubUrl *(*AnnotationHub-objects *)* , [3](#page-2-0) hubUrl,Hub-method *(*AnnotationHub-objects *)* , [3](#page-2-0) isLocalHub *(*AnnotationHub-objects *)* , [3](#page-2-0) isLocalHub, Hub-method *(*AnnotationHub-objects *)* , [3](#page-2-0) isLocalHub<- *(*AnnotationHub-objects *)* , [3](#page-2-0) isLocalHub <-. Hub-method *(*AnnotationHub-objects *)* , [3](#page-2-0) length, Hub-method *(*AnnotationHub-objects *)* , [3](#page-2-0) listResources *(*utilities *)* , [11](#page-10-0) loadResources *(*utilities *)* , [11](#page-10-0) mcols,Hub-method *(*AnnotationHub-objects *)* , [3](#page-2-0) names, Hub-method *(*AnnotationHub-objects *)* , [3](#page-2-0) package *(*AnnotationHub-objects *)* , [3](#page-2-0) package,Hub-method *(*AnnotationHub-objects *)* , [3](#page-2-0) possibleDates *(*AnnotationHub-objects *)* , [3](#page-2-0) query *(*AnnotationHub-objects *)* , [3](#page-2-0) query,Hub-method *(*AnnotationHub-objects *)* , [3](#page-2-0) recordStatus *(*AnnotationHub-objects *)* , [3](#page-2-0) recordStatus,Hub-method *(*AnnotationHub-objects *)* , [3](#page-2-0) refreshHub *(*AnnotationHub-objects *)* , [3](#page-2-0) removeCache *(*AnnotationHub-objects *)* , [3](#page-2-0) setAnnotationHubOption *(*getAnnotationHubOption *)* , [8](#page-7-0) show,AnnotationHub-method *(*AnnotationHub-objects *)* , [3](#page-2-0) show,AnnotationHubResource-method *(*AnnotationHub-objects*)*, [3](#page-2-0) show,Hub-method *(*AnnotationHub-objects *)* , [3](#page-2-0) snapshotDate *(*AnnotationHub-objects *)* , [3](#page-2-0) snapshotDate,Hub-method *(*AnnotationHub-objects *)* , [3](#page-2-0) snapshotDate<- *(*AnnotationHub-objects *)* , [3](#page-2-0) snapshotDate<-,Hub-method *(*AnnotationHub-objects *)* , [3](#page-2-0) subset,Hub-method *(*AnnotationHub-objects *)* , [3](#page-2-0)

utilities , [11](#page-10-0) utils , [11](#page-10-0)